# Human-Computer Interaction

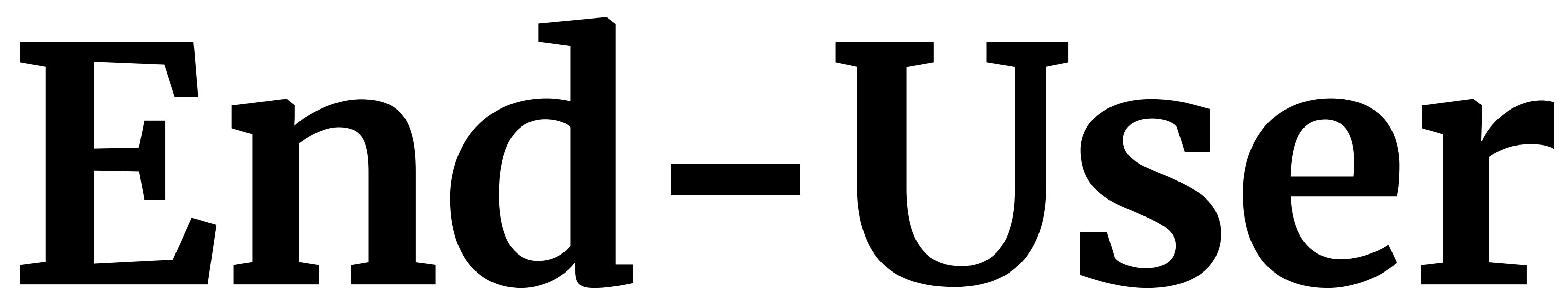

# **Programming** Professor Bilge Mutlu

**© Human-Computer Interaction | Professor Mutlu | Week 13:** Seminar**:** *End-User Programming* **1**

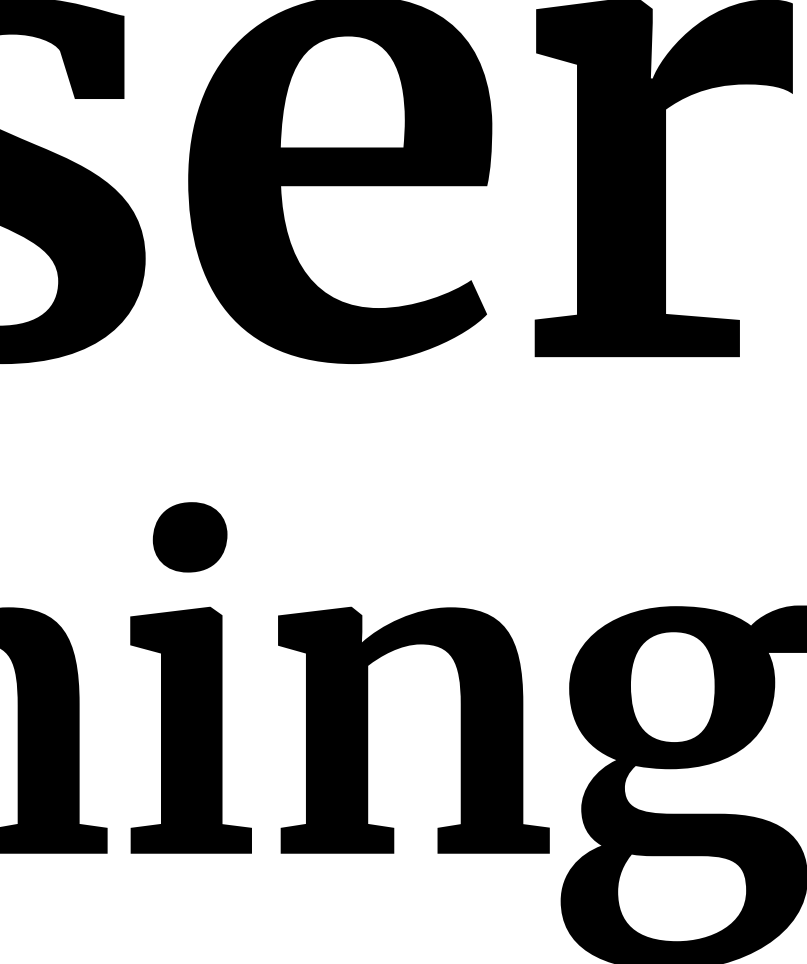

# **Questions**

To ask questions during class:

- » Go to [slido.com](https://www.slido.com/) and use code **#2938904** or [direct link](https://app.sli.do/event/uifZz8g94Qqi7LqW9TYqXk) or scan QR code
- » Anonymous
- » I will monitor during class

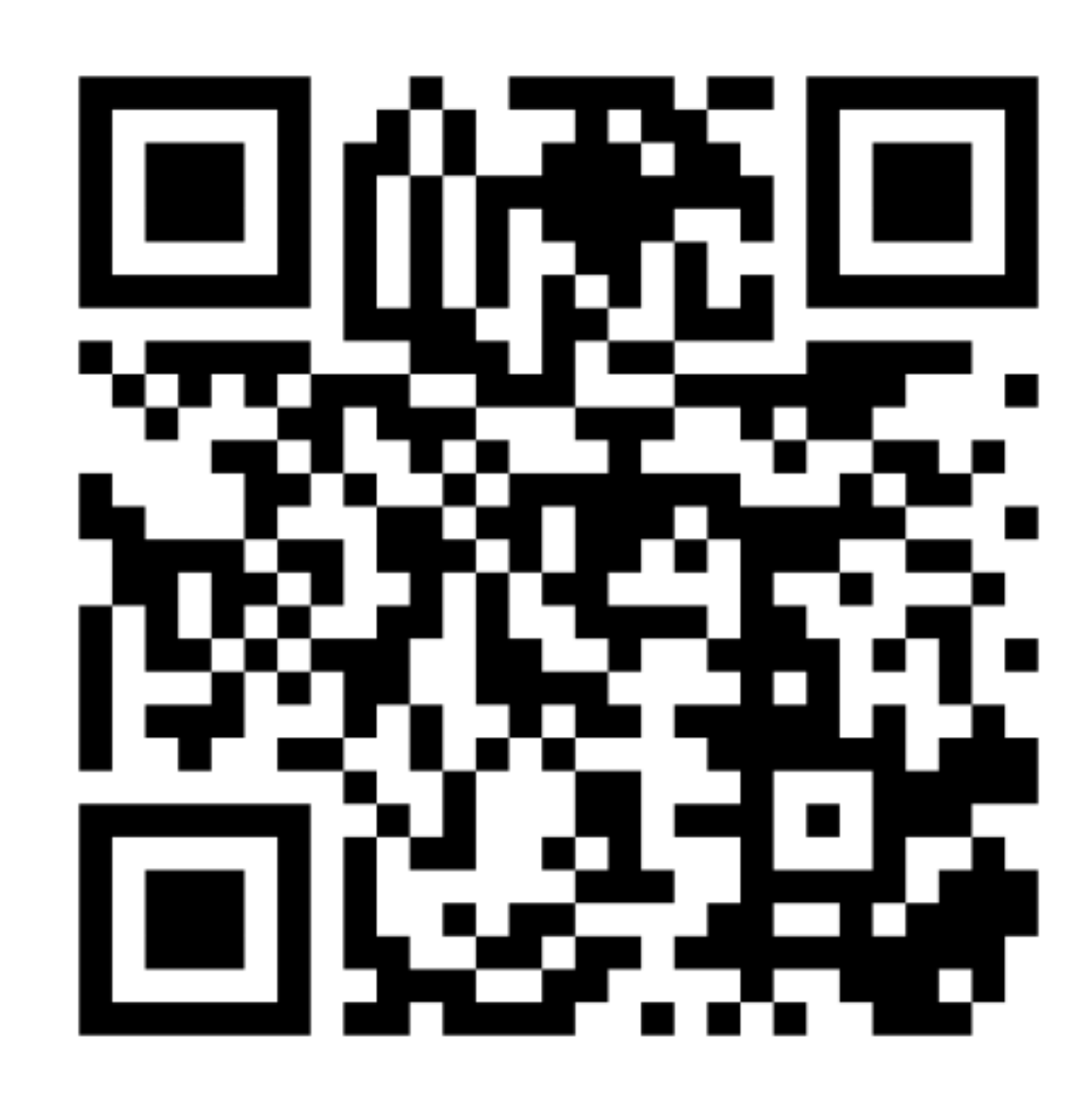

# **Today's Agenda**

- » Topic overview: *Authoring & end-user programming*
- » Discussion: *Group discussions*

### Cyper et al., 2010, [No Code Required: Giving Users](https://search.library.wisc.edu/catalog/9910093377002121)  [Tools to Transform the Web](https://search.library.wisc.edu/catalog/9910093377002121)

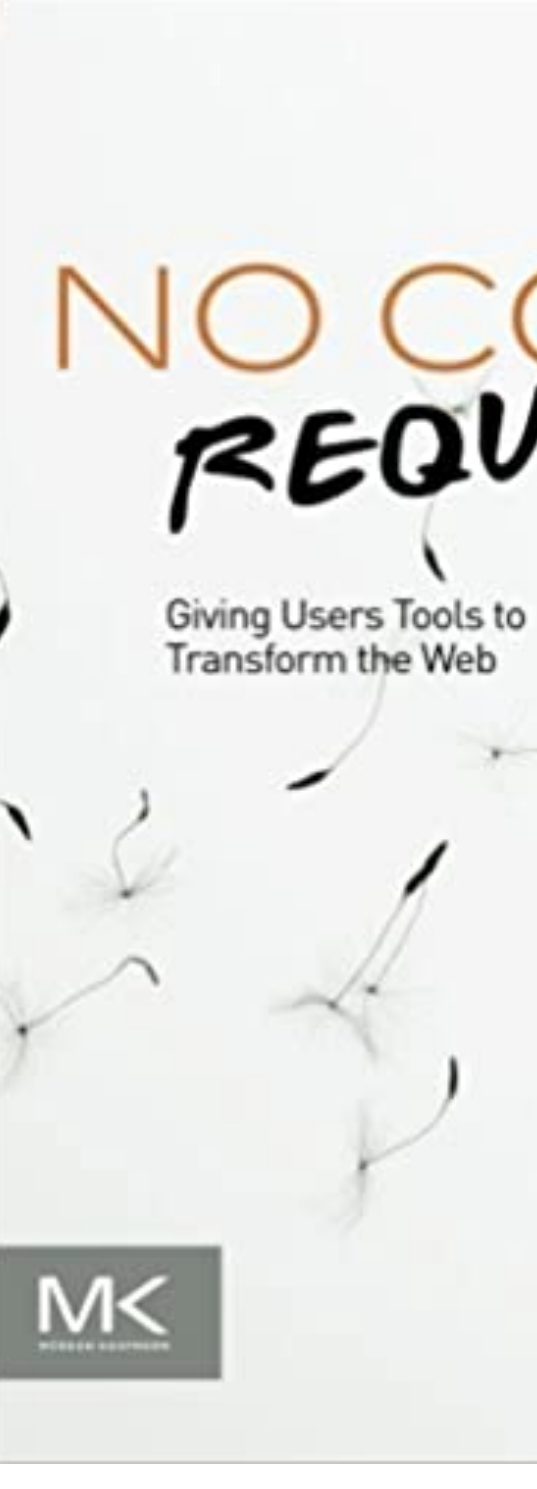

REQUIRED

**Edited by** ALLEN CYPHER MIRA DONTCHEVA **TESSA LAU** JEFFREY NICHOLS

### *What is end-user programming?*

**Definition:** "Activities and tools that allow end-users—people who are not professional software developers—to program computers," specifically "tools to create or modify software artifacts (descriptions of automated behavior) and complex data objects without significant knowledge of a programming language.<sup>11</sup>

**Academic definition:** "End-User Development can be defined as a set of methods, techniques, and tools that allow users of software systems, who are acting as nonprofessional software developers, at some point to create, modify or extend a software artifact."2

2Lieberman et al., 2006, [End-User Development: An Emerging Paradigm](https://doi.org/10.1007%2F1-4020-5386-X_1)

1Wikipedia: [End-user development](https://en.wikipedia.org/wiki/End-user_development)

*Why do end users want to program?*

- 1. **Customization:** Adapting complex services to individual needs and circumstances. E.g., setting up voice mail, connecting systems.
- 2. **Automation:** Creating routines to perform recurring tasks. E.g., paying monthly bills, recording a TV show.

*Approaches to end-user programming*

- 1. Scripting
- 2. Structure editors
- 3. Visual programming
- 4. Programming by demonstration
- 5. Sloppy programming

### *Scripting*

**Definition:** "Scripting languages approach end user programming by still using a programming language, but by making that language simpler and easier to use. To accomplish this, they may restrict their solutions to a limited domain – such as spreadsheets or Web pages – and offer only limited power within that domain."3

<sup>3</sup> Cyper et al., 2010, [No Code Required: Giving Users Tools to Transform the Web](https://search.library.wisc.edu/catalog/9910093377002121)

Mission of Chickenfoot:4 "a user should not have to view the HTML source of a Web page to customize or automate it."

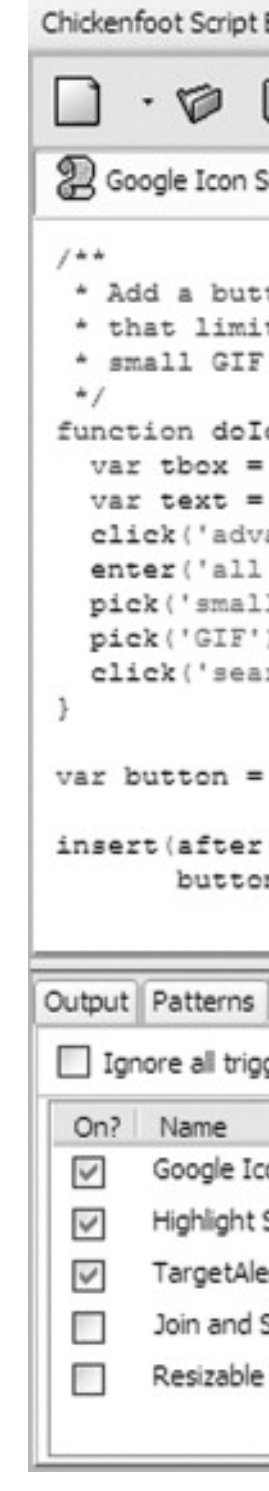

4Miller et al., 2010, [Rewriting the web with Chickenfoot](http://up.csail.mit.edu/other-pubs/rewriting-web-with-chickenfoot.pdf)

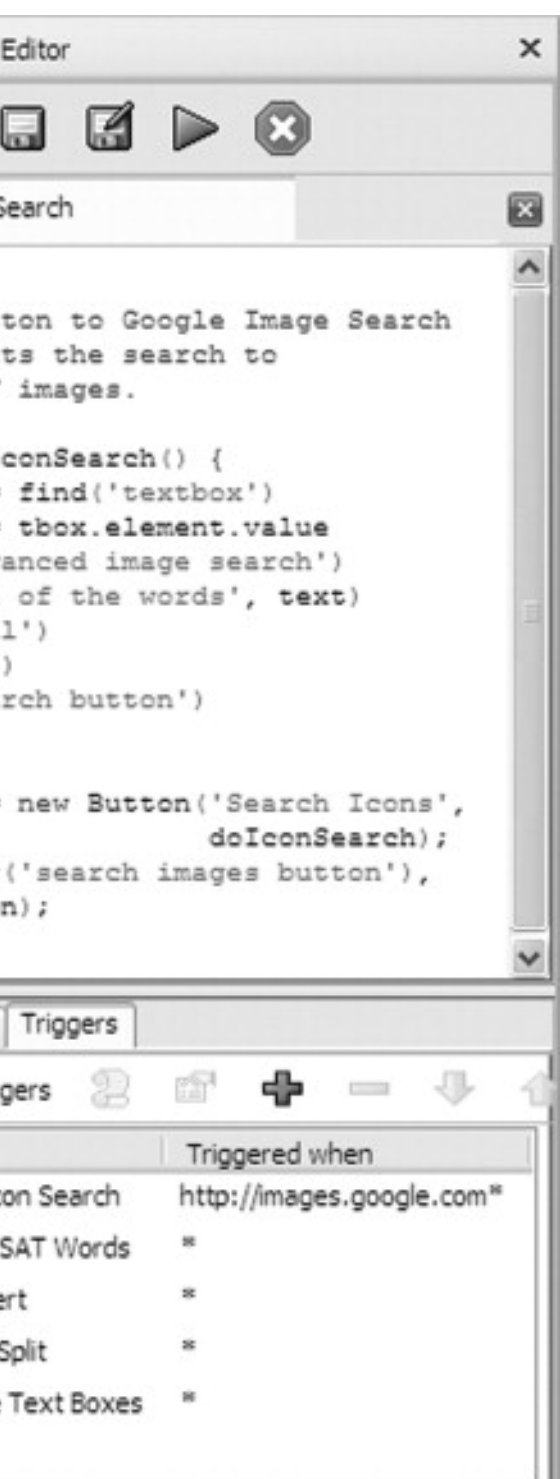

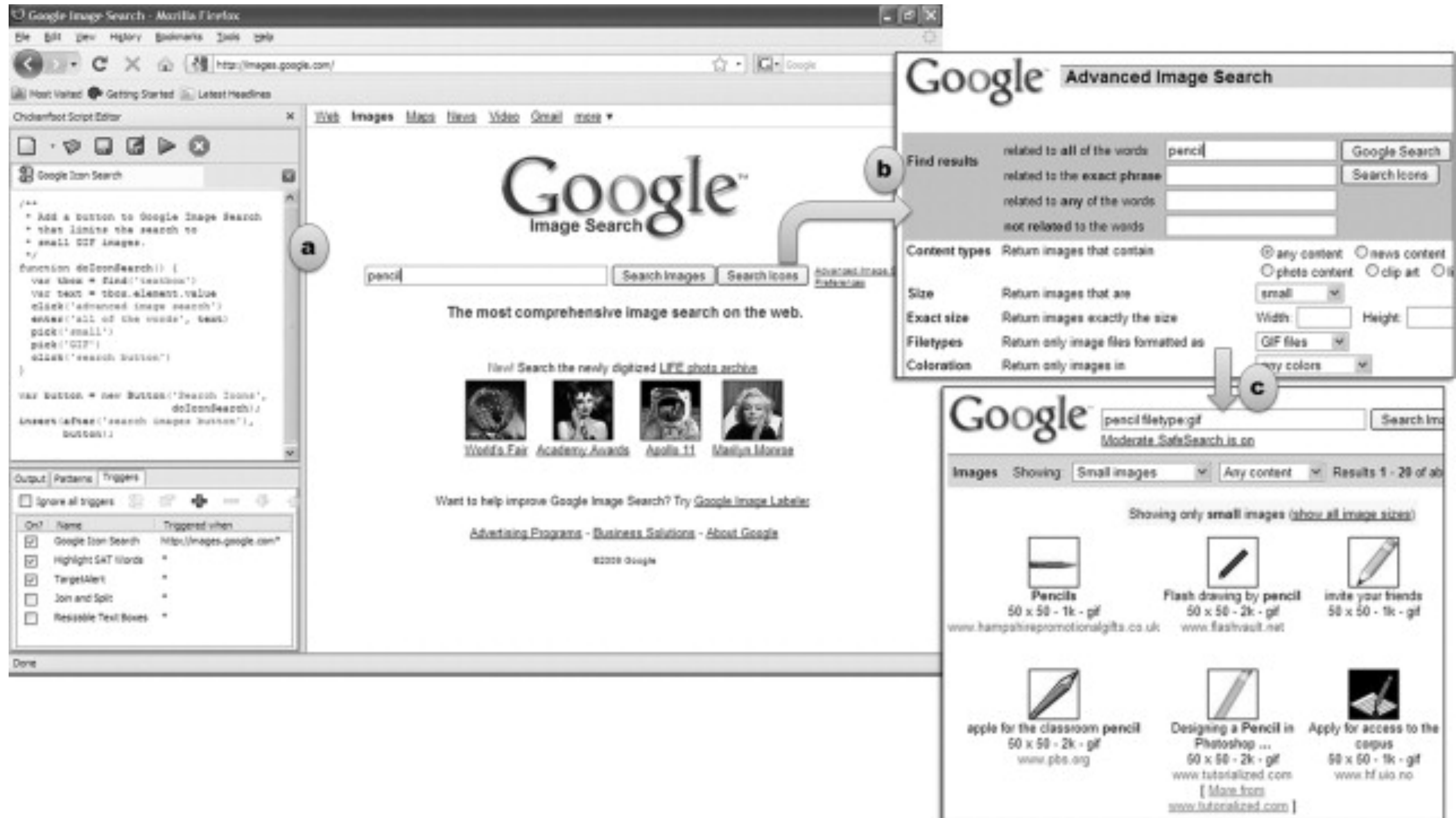

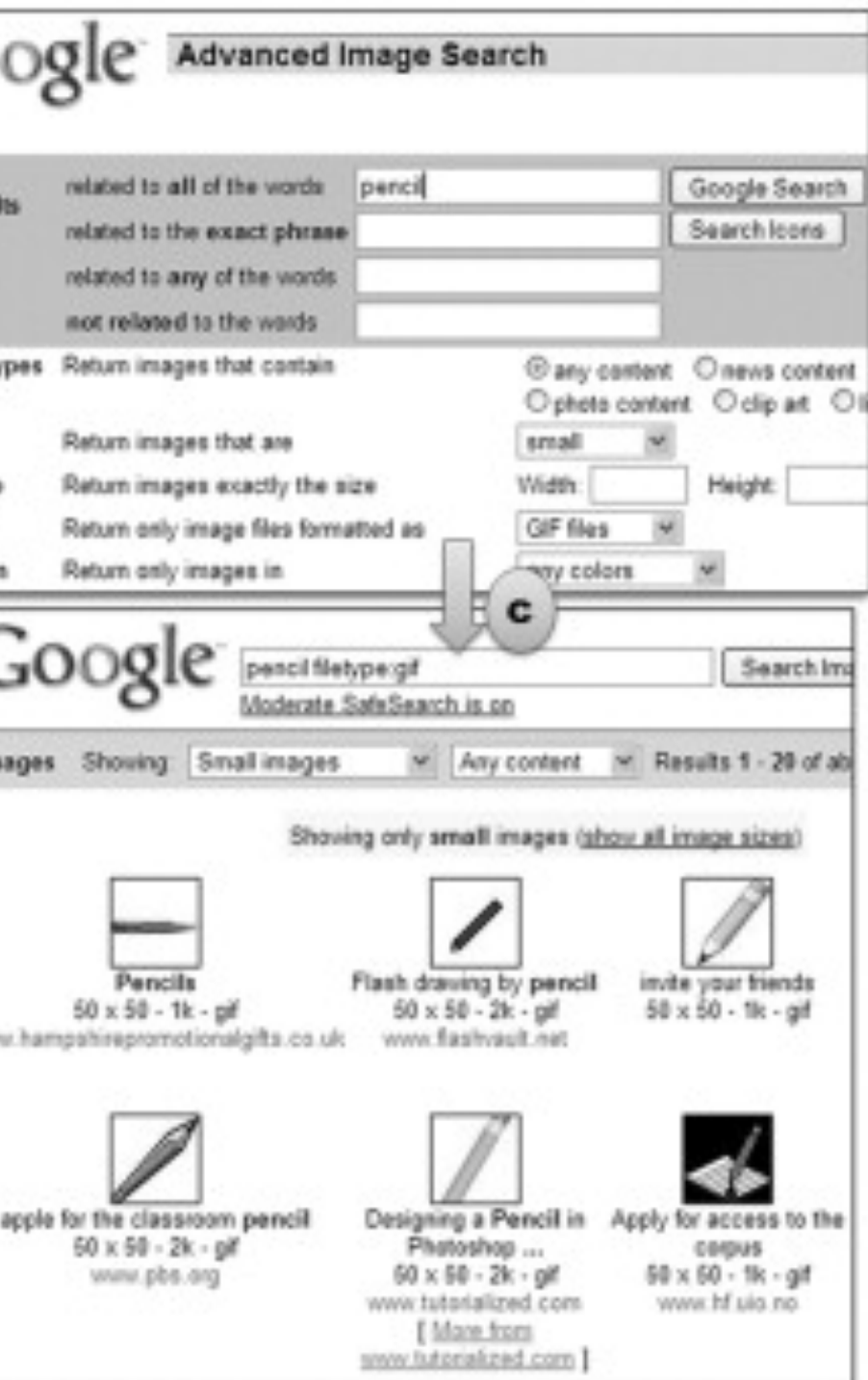

*Structure editors*

**Definition:** An approach to making scripting languages easier, "where the end user creates commands by selecting words from menus, and the editor guarantees that only legal combinations of words can be selected."5

<sup>5</sup> Cyper, 2010, [End user programming on the Web](https://doi.org/10.1016/B978-0-12-381541-5.00001-8)

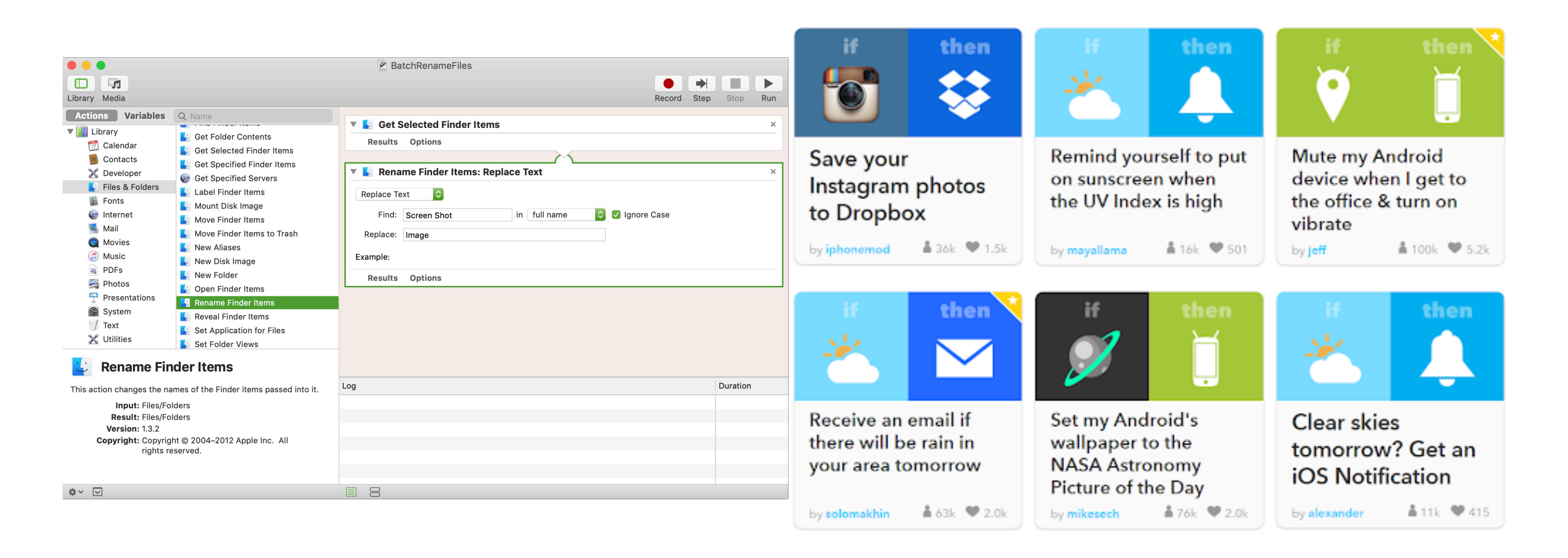

### <sup>6</sup> Image sources: [Left](https://www.idownloadblog.com/2018/11/21/cool-things-mac-automator-tutorial/), [Right](http://www.toucanstar.co.uk/blog/2015/july/08/get-automated-and-integrated-with-tools-more-tools-and-even-more-tools/)

*Visual programming*

**Definition:** A "visual programming language (VPL) is any programming language that lets users create programs by manipulating program elements graphically rather than by specifying them textually."7

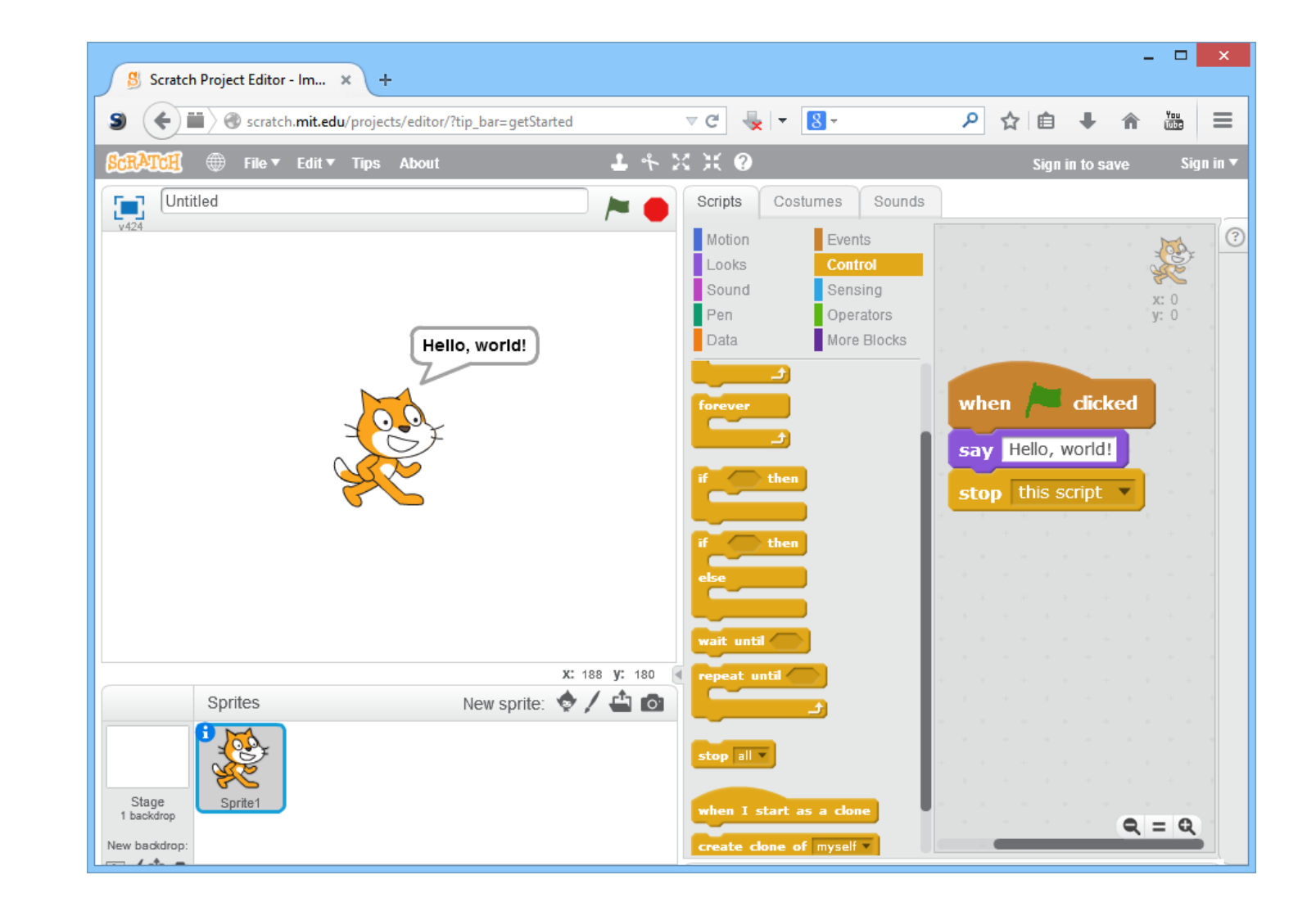

7Wikipedia: [Visual programming language](https://en.wikipedia.org/wiki/Visual_programming_language)

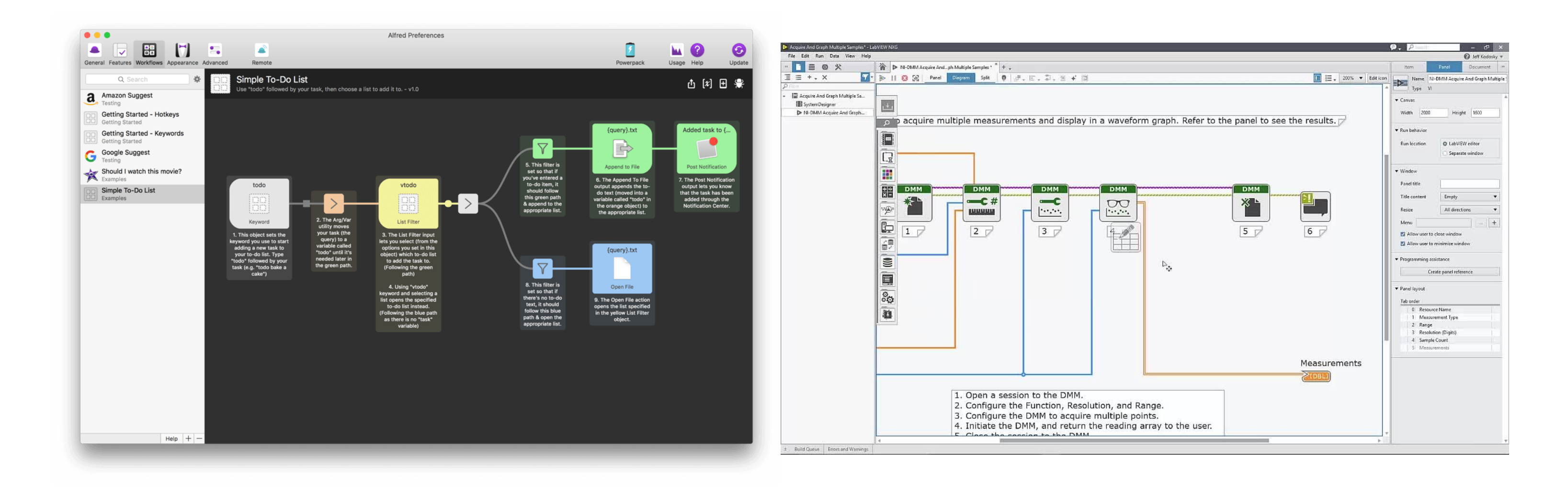

<sup>8</sup> Image sources: [Left,](https://www.macsoftdownload.com/alfred-powerpack-mac-crack/) [Right](https://www.ni.com/en-il/shop/labview/labview-nxg.html)

**© Human-Computer Interaction | Professor Mutlu | Week 13:** Seminar**:** *End-User Programming* **14**

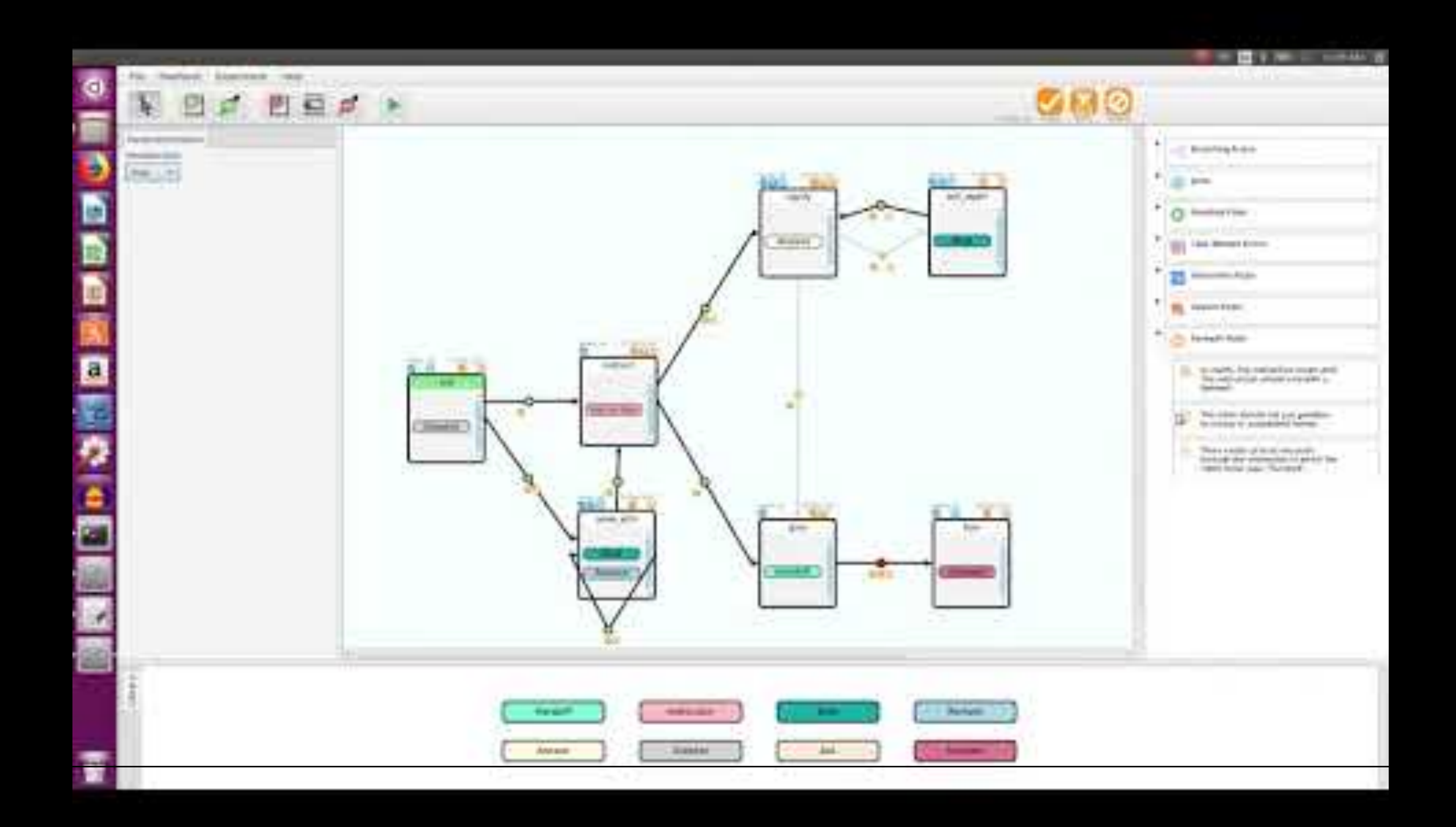

*Programming by demonstration*

**Definition:** Programming by demonstration (PBD) is an innovative paradigm that can enable novice users to build a program by just showing a computer what users do.<sup>10</sup>

<sup>10</sup> Cypher, 1993, [Watch what I do: Programming by demonstration](https://www.google.com/books/edition/_/Ggzjo0-W1y0C?hl=en)

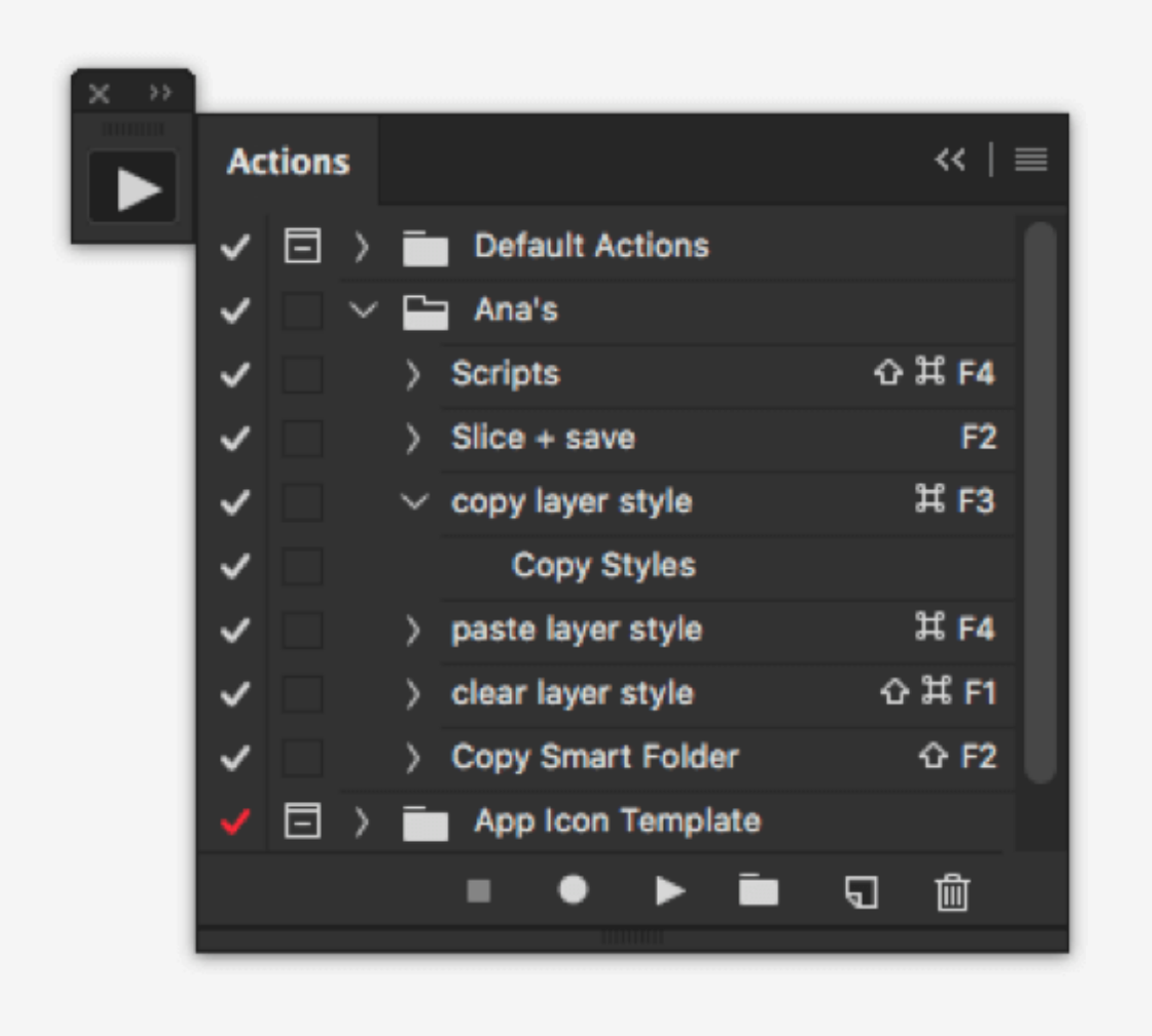

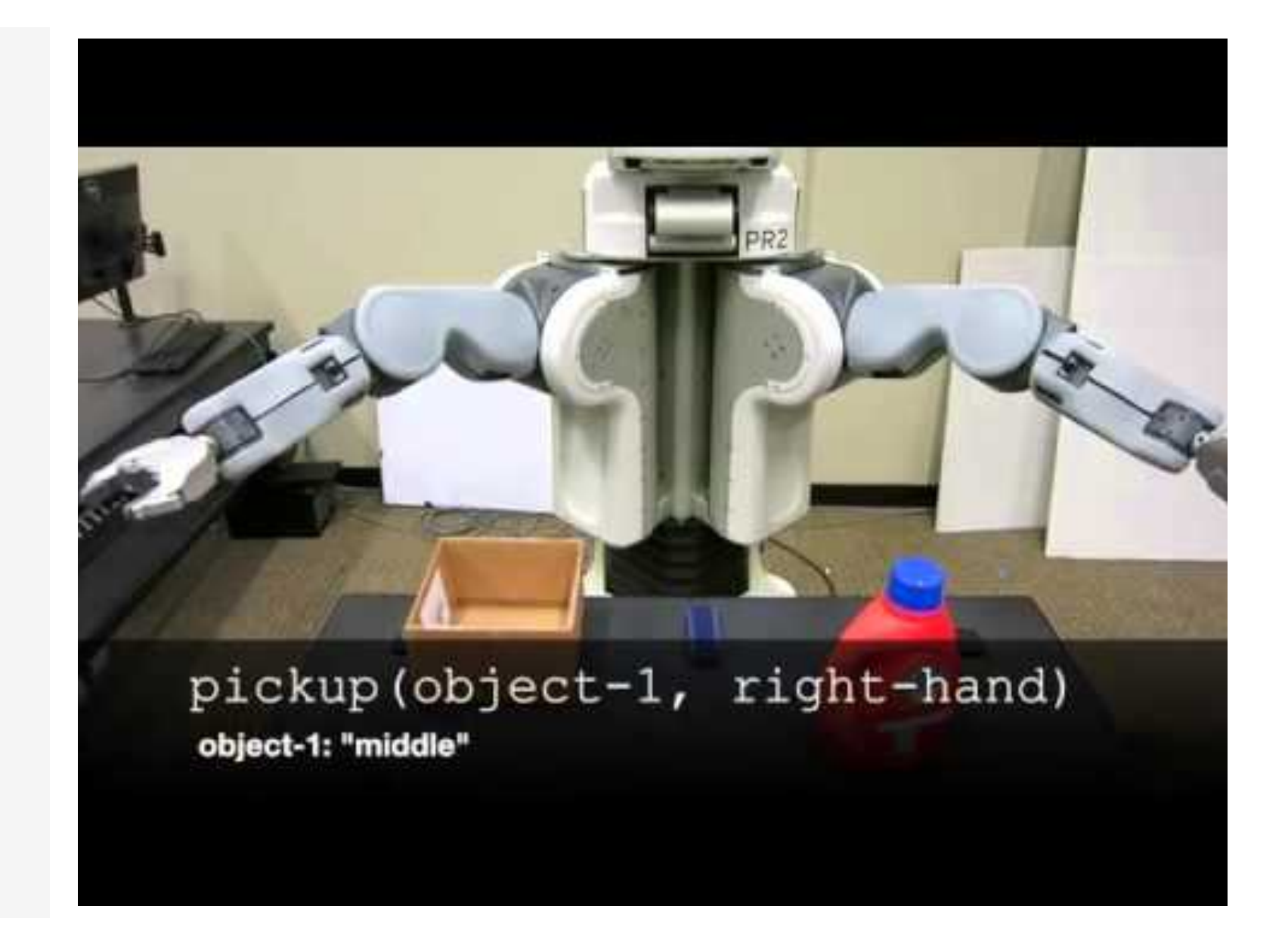

<sup>11</sup> Sources: [Right](https://www.mobomo.com/2017/06/how-to-automate-photoshop-to-improve-your-workflow/), [Left](https://www.youtube.com/watch?v=_CUSX1GhjuA)

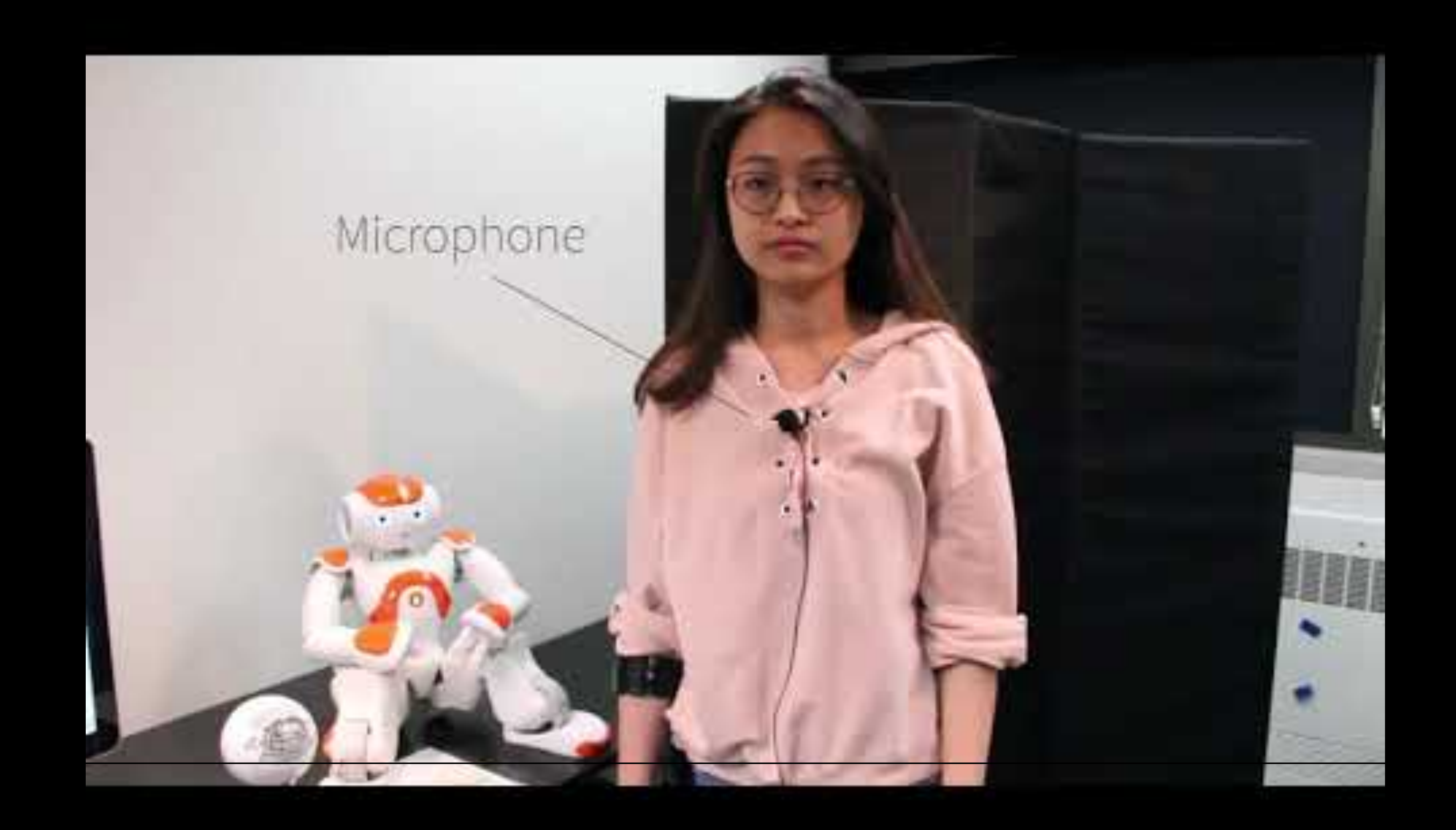

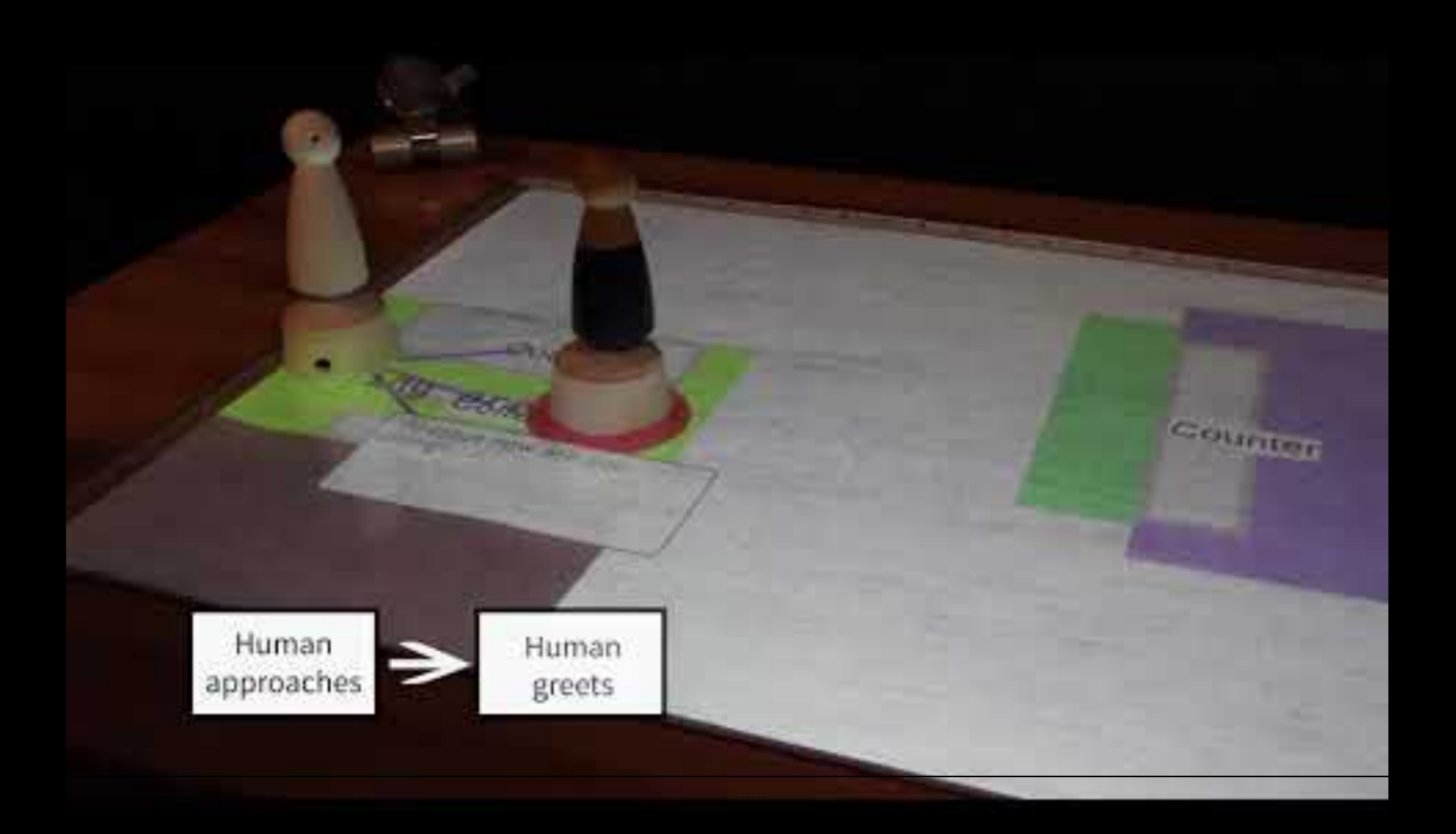

### *Sloppy programming13*

**Definition:** The essence of sloppy programming is that the user should be able to enter something simple and natural, like a few keywords, and the computer should try everything within its power to interpret and make sense of this input.

*An example*

User types "left margin 2 inches" in a sloppy command-line interface for Microsoft Word

### **ActiveDocument.PageSetup.LeftMargin = InchesToPoints(2)**

<sup>13</sup> Little et al., 2010, [Sloppy programming](https://www.sciencedirect.com/science/article/pii/B9780123815415000158)

*What are the benefits of this approach?*

- 1. No punctuation or grammar requirements; the user can be *sloppy*
- 2. No requirement to follow particular syntax or method (InchesToPoints()) invocation
- 3. No need to know property names (LeftMargin) or which object (ActiveDocument) the property belongs to
- 4. The use of pure text is intuitive, universal, and very easy to use

### Sloppy web command-line interface $14$  Inky $15$

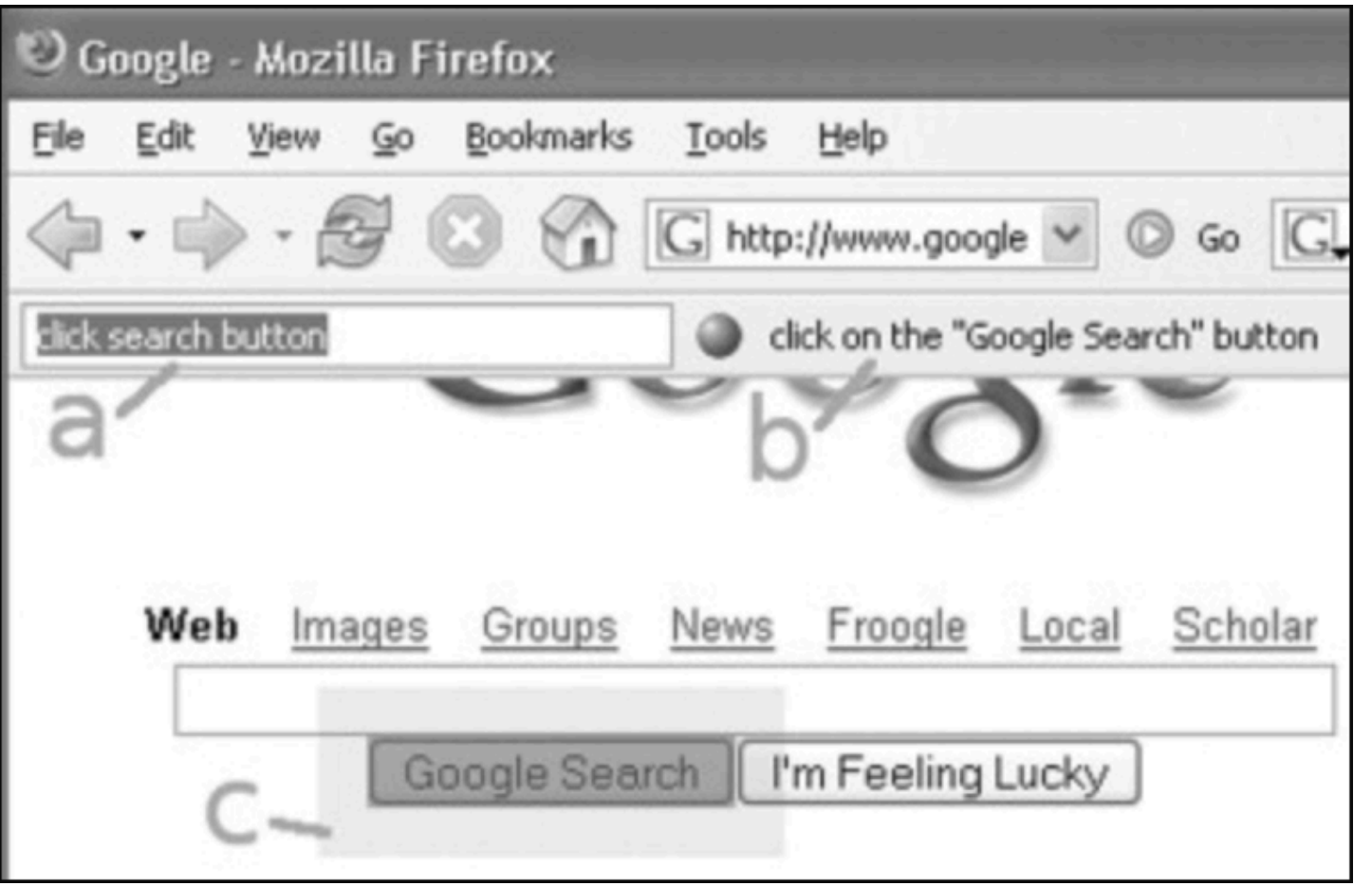

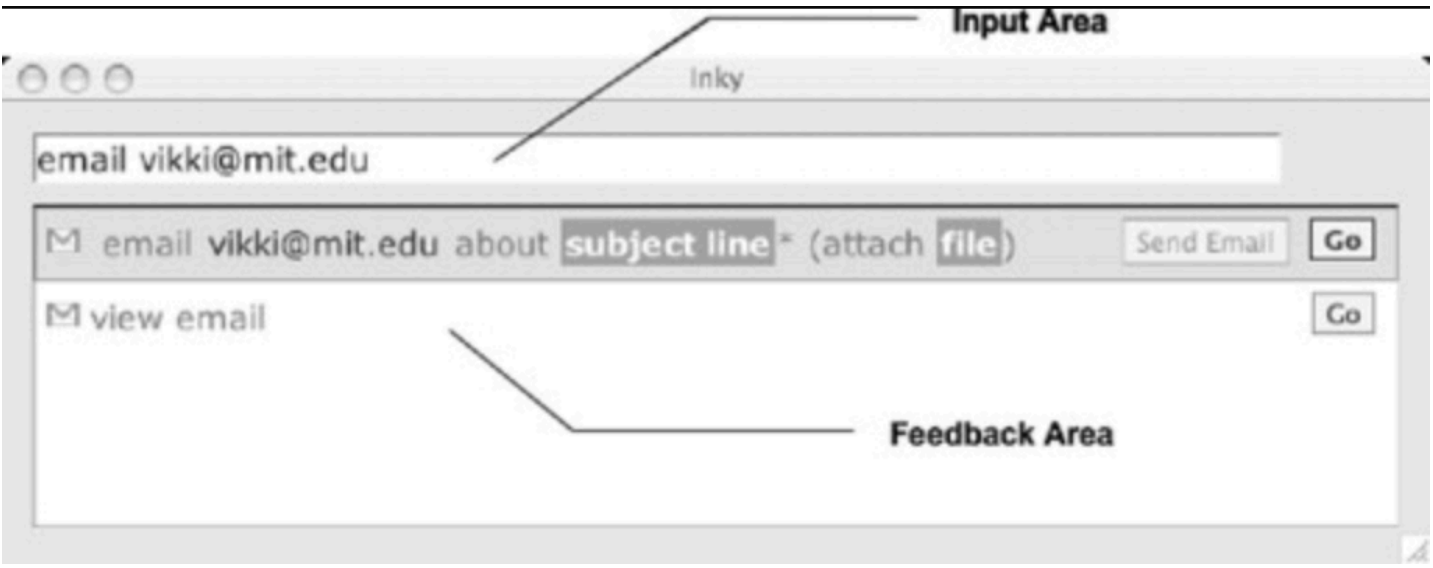

<sup>14</sup> Little & Miller, 2006

<sup>15</sup> Miller et al., 2008

## **Discussion Format**

- » Group discussion ~15 minutes
	- » Separate to 9 groups randomly
	- » Discuss with your group members
	- » Take notes in [the shared doc](https://docs.google.com/document/d/1NZATSgNFy2V_RK75kdPB5C0JHJ03XY0UqeYr_TJinaQ/edit?usp=sharing) pick your group number
- » Summary from each group & discussion ~15 minutes

# **Discussion Questions**

- » What authoring/end-user programming tools do you use?
- » What are strengths and weaknesses of this approach?
- » What are opportunities and challenges do you see in this space?
- » What external resources did you find?